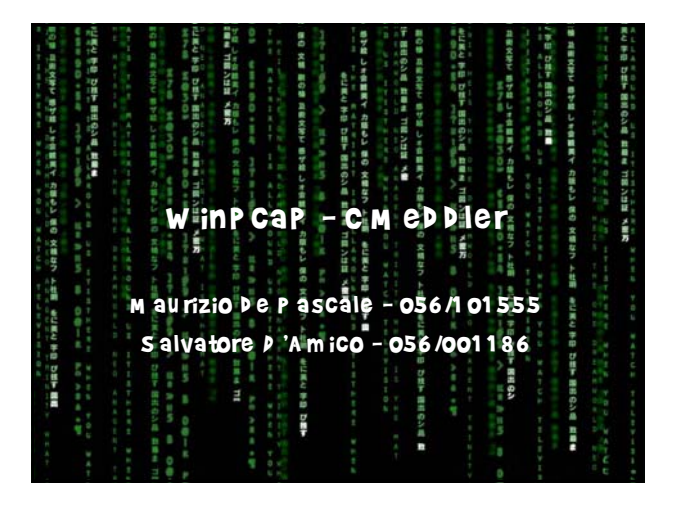

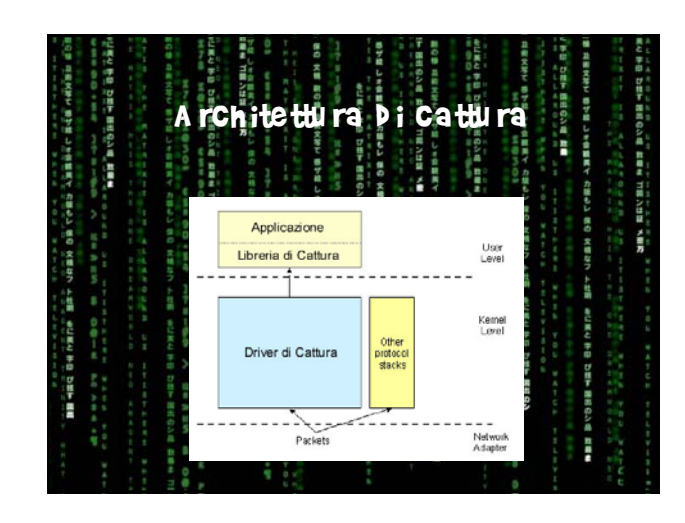

R oad M ap

c attura **b** i **P** acchetti

щ

ļ.

– Introd u zione – A rch itettu re

**DEFAULT SERVICE** 

**CM ed Dier** 

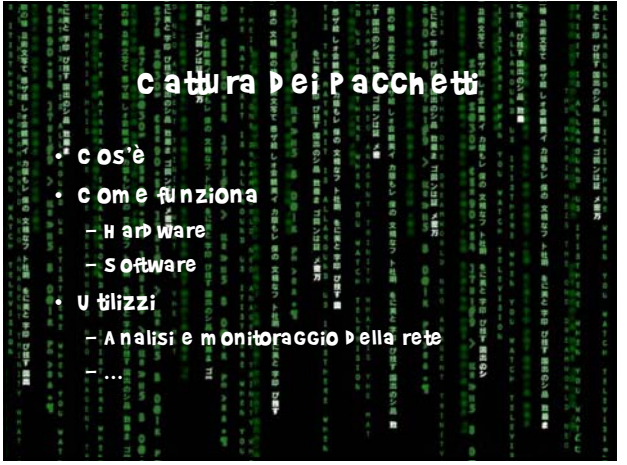

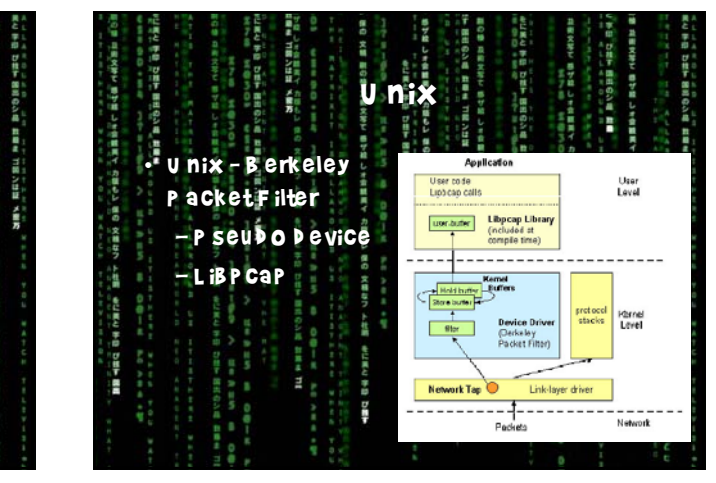

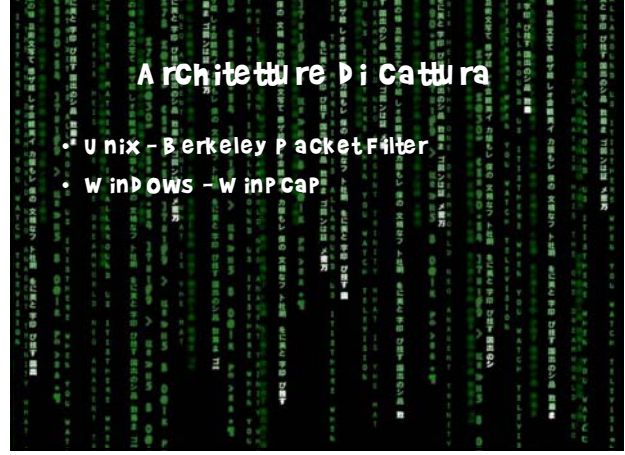

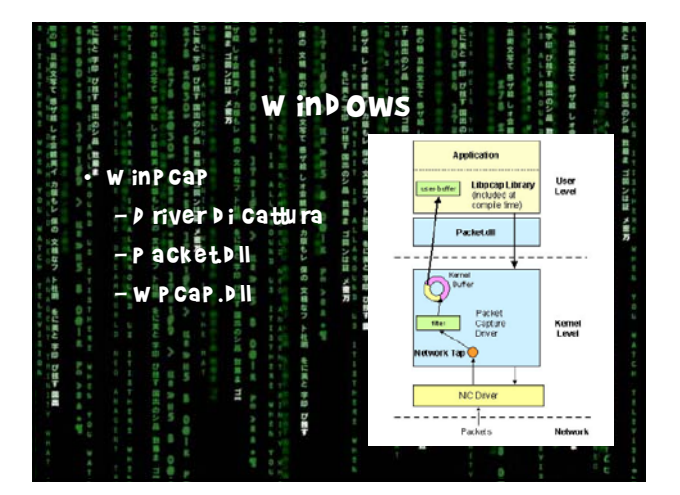

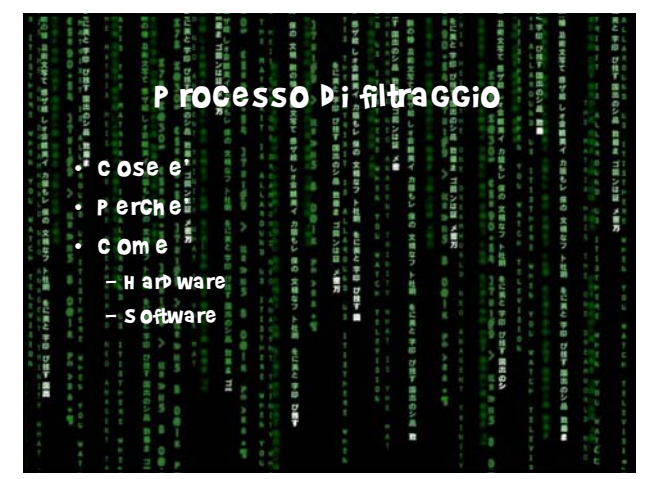

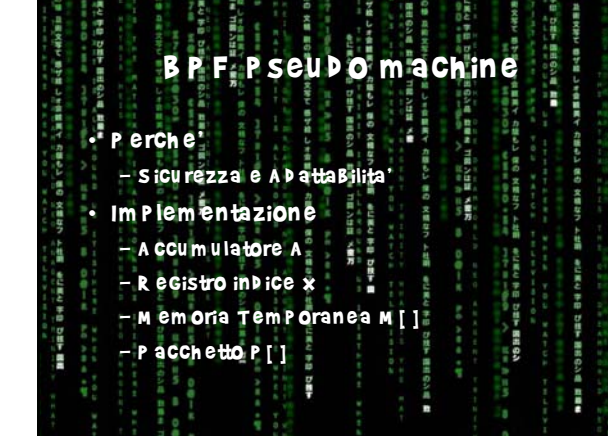

シ島 教養法 ゴ朝ンはは メ書方

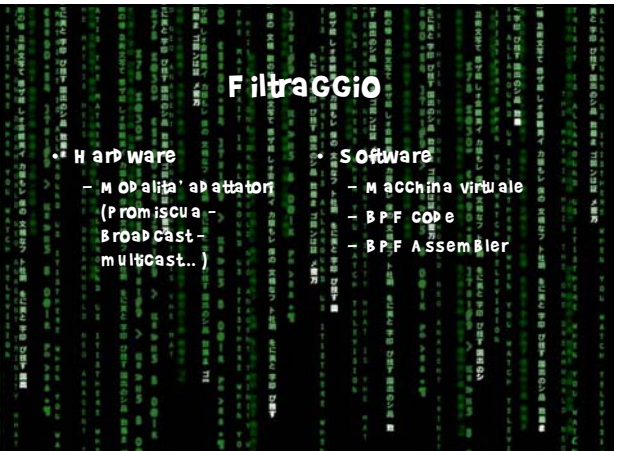

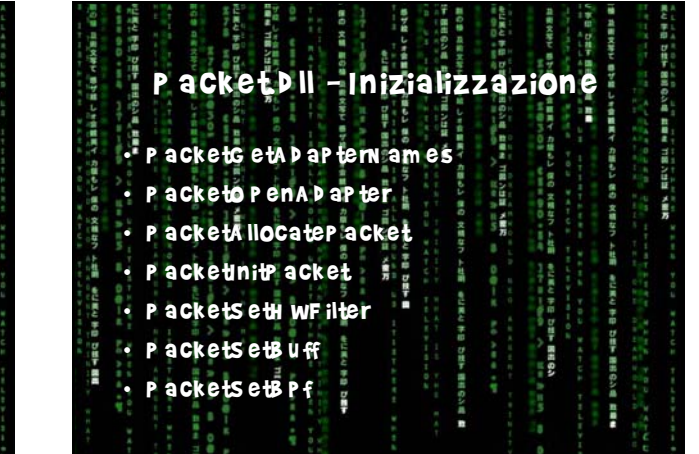

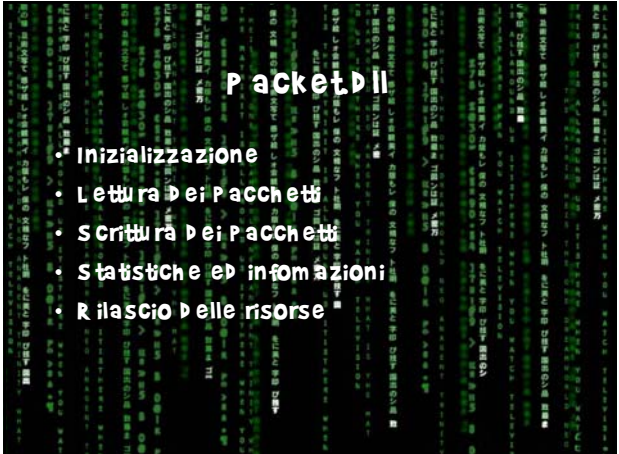

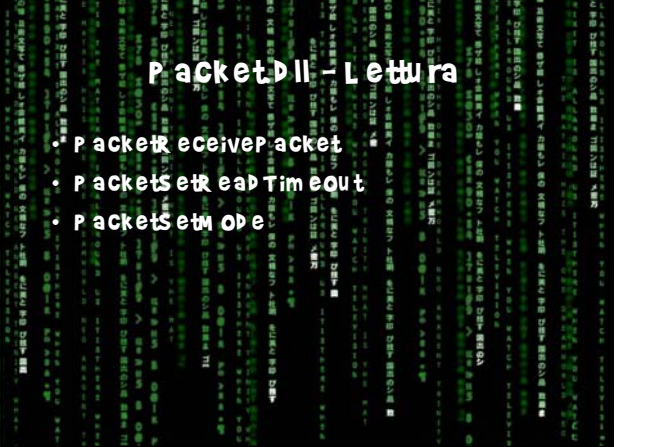

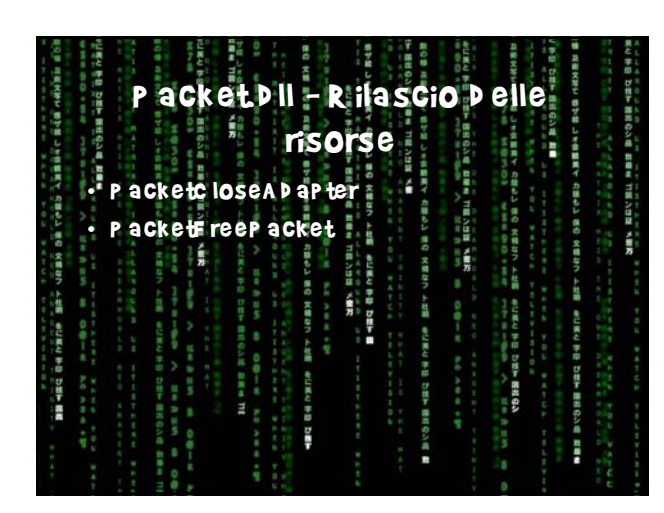

PacketDII - S Crittura

. Packets end Packet Packets et um w rites

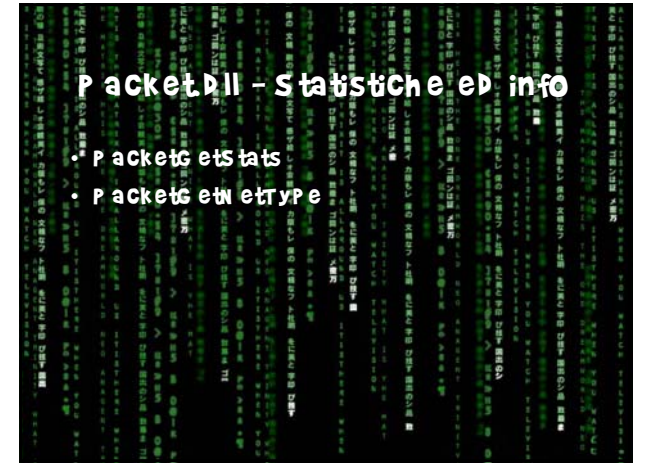

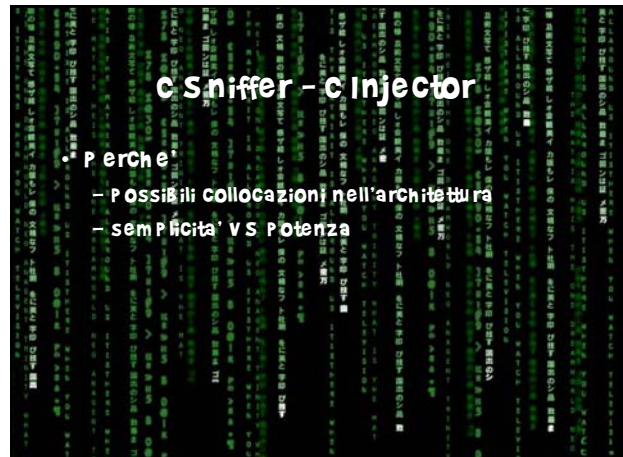

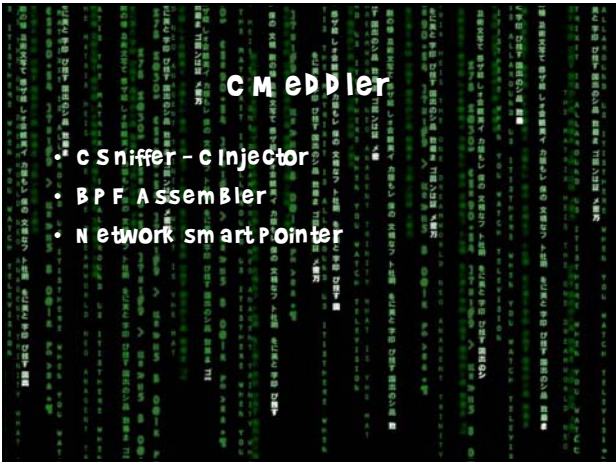

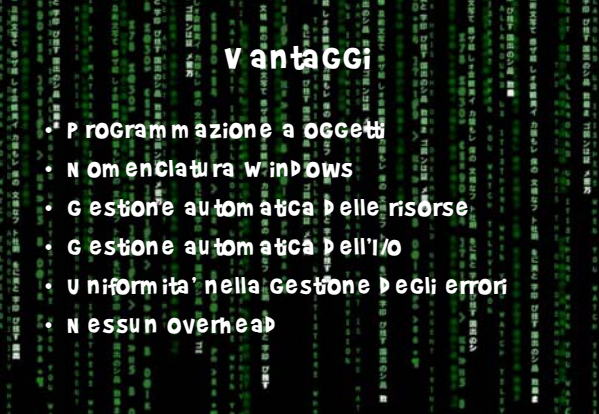

ä3

× 生态 -99

- 6 11.00

 $1.91$ 

**IS AND SINCE** 

は 君

**RA** 

÷

 $\mathbf{B}$  and  $\mathbf{B}$ 

法法定规定

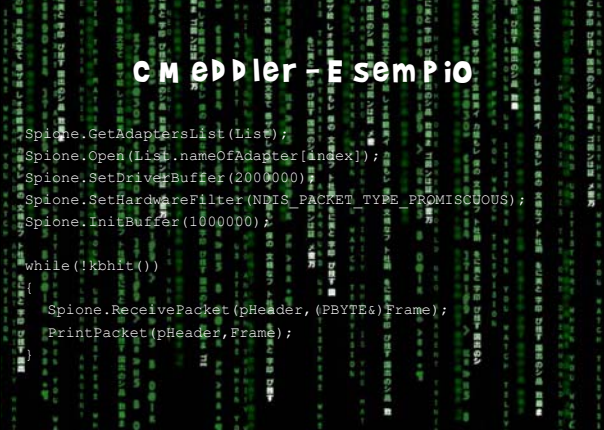

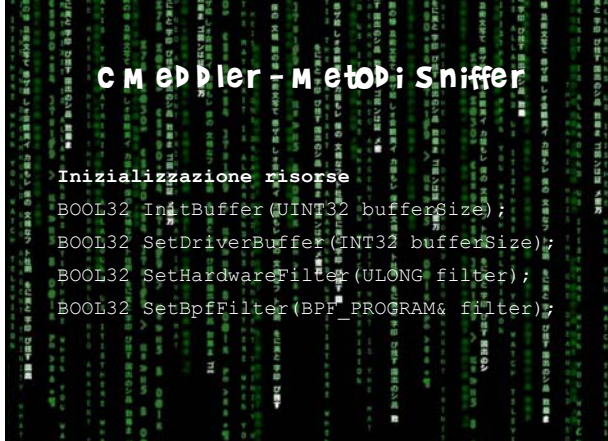

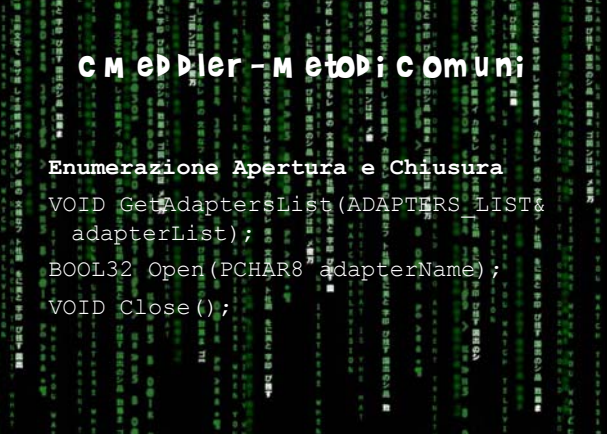

**START** 

THE STATE

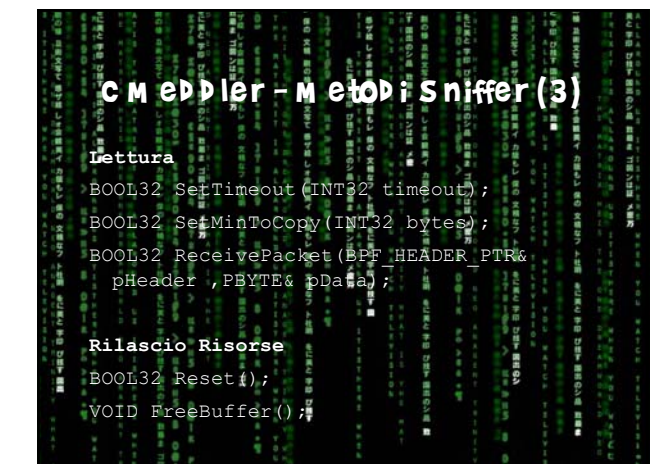

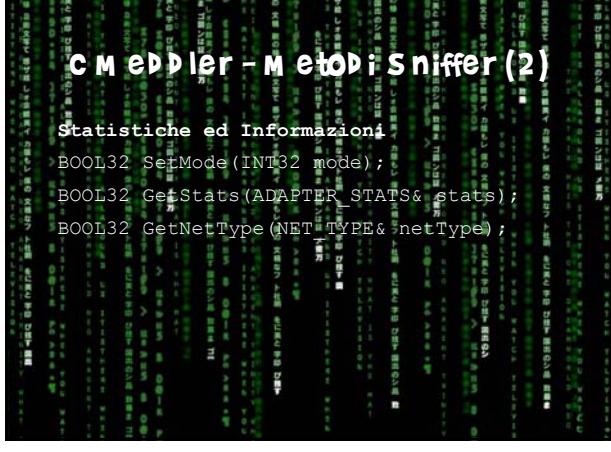

IN SILKED BY FIGHT TO GREEN BY HAD DO R. D.M.

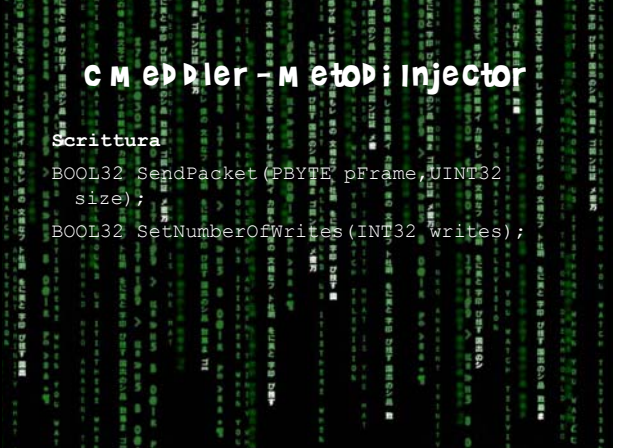

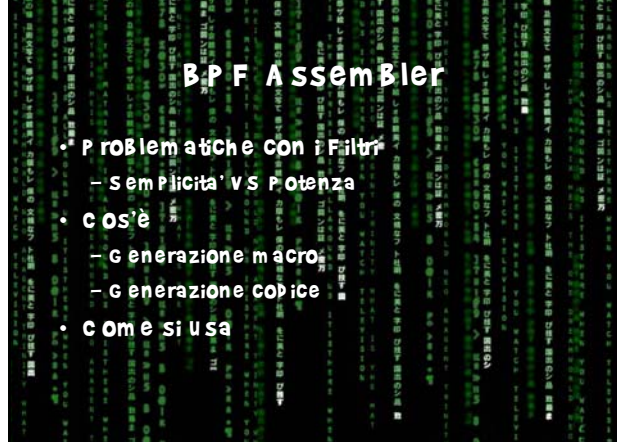

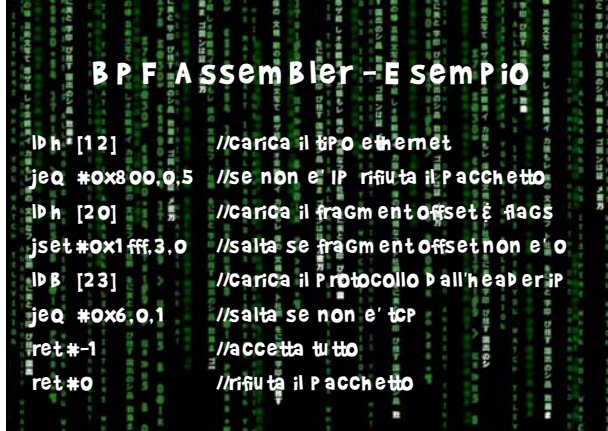

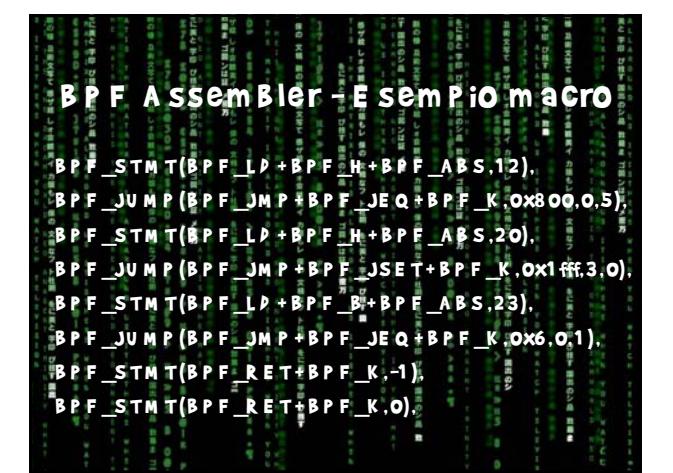

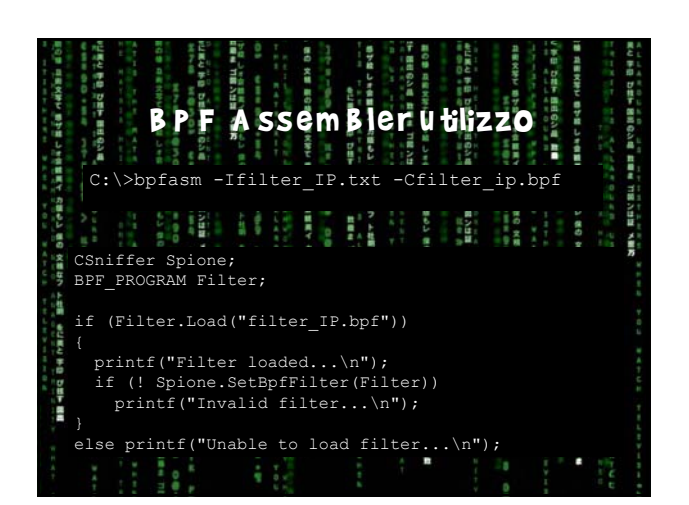

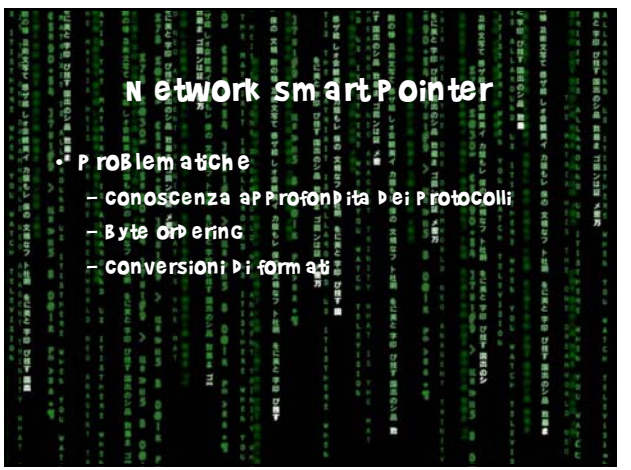

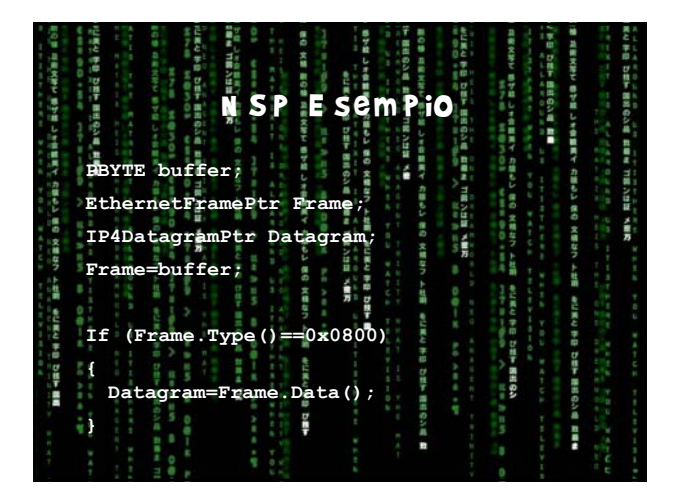

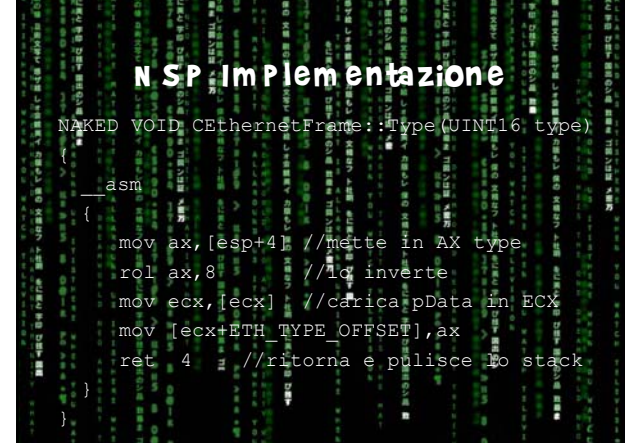

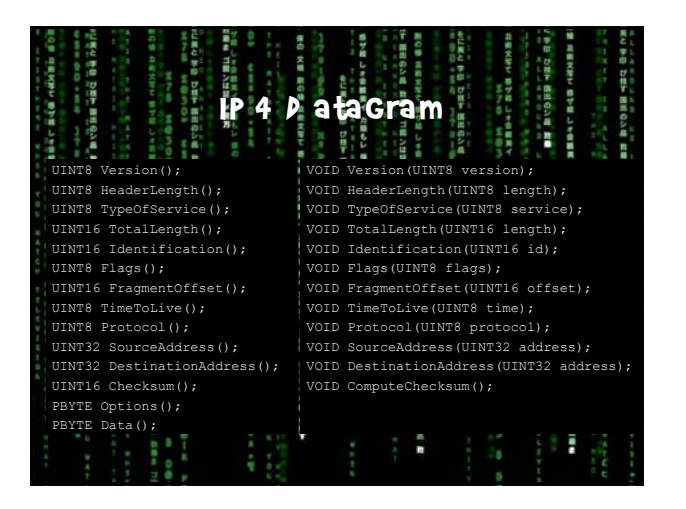